## **command - extendLineEnd**

## **Parameters:**

.

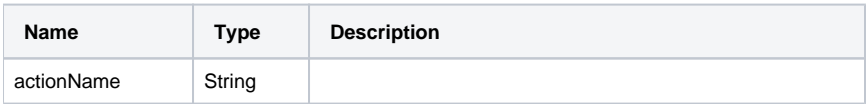

## **Example:**

editor.execCommand('extendLineEnd');